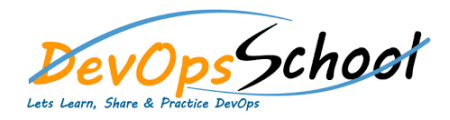

## **Kibana Advance Training Curriculum 3 Days**

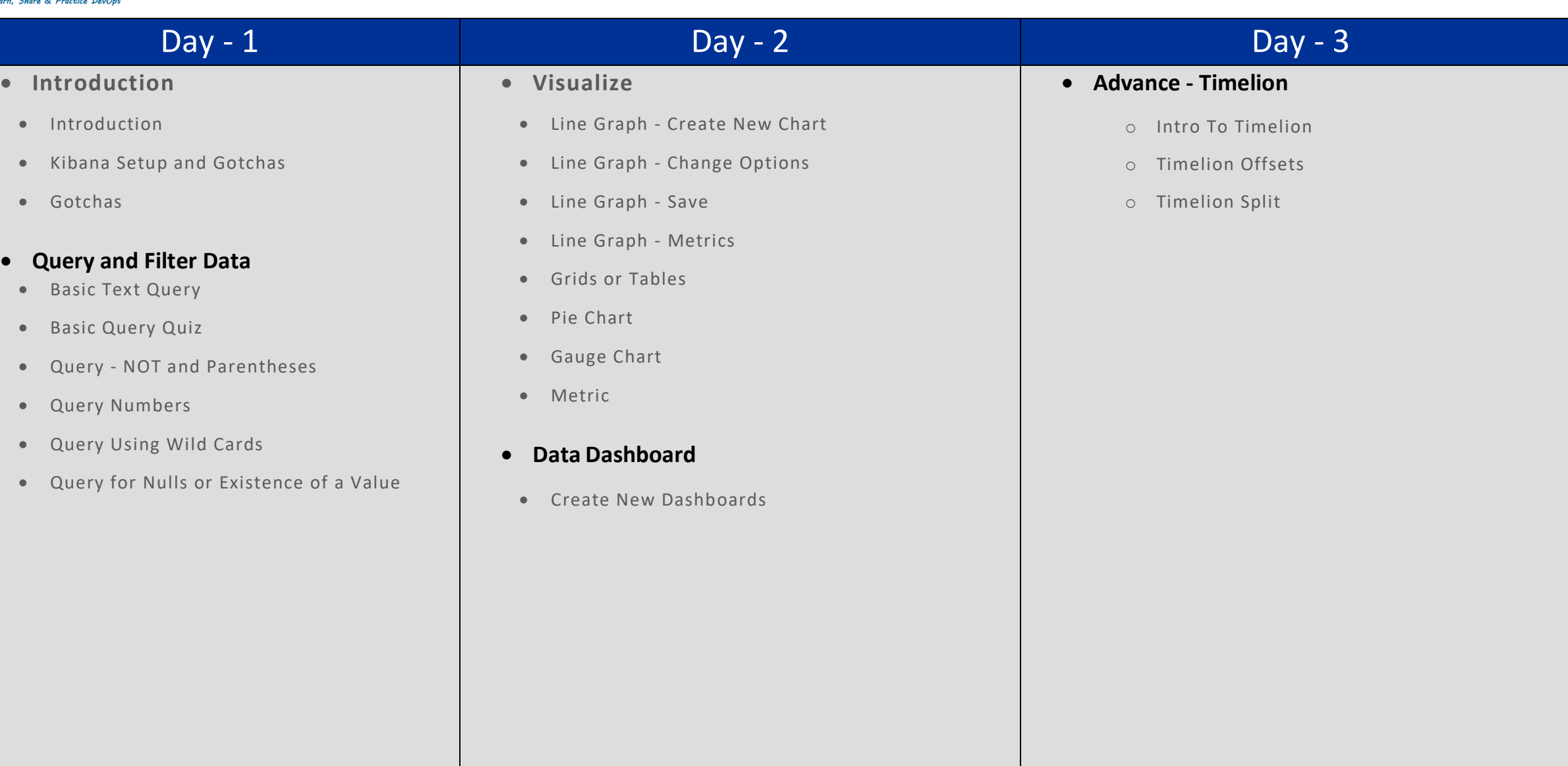